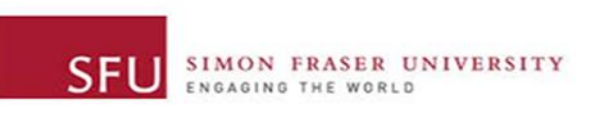

## **ENSC 894 SPECIAL TOPICS II: Communication Networks**

**Final Project Presentation**

**Spring 2017**

**Performance Analysis of Wi-Fi using ns-2 Web page: <http://www.sfu.ca/~csa96/894>**

**Team 5**

CHARANJOT SINGH (301295964)

[csa96@sfu.ca](mailto:csa96@sfu.ca)

YOUSRA WAKIL (301298273)

[ywakil@sfu.ca](mailto:ywakil@sfu.ca)

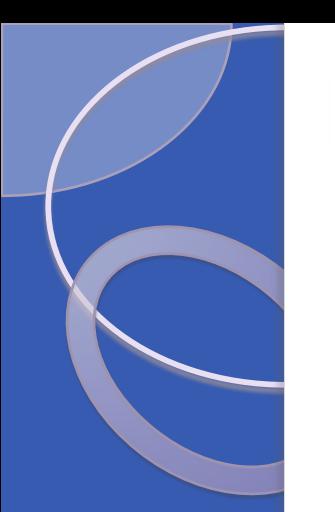

**SFI** 

# **Overview**

- Introduction
- Wi-Fi Topology Implementation in Ns-2
- Simulation Details
- Performance Parameters
- Results
- **Discussion**
- Conclusion
- References

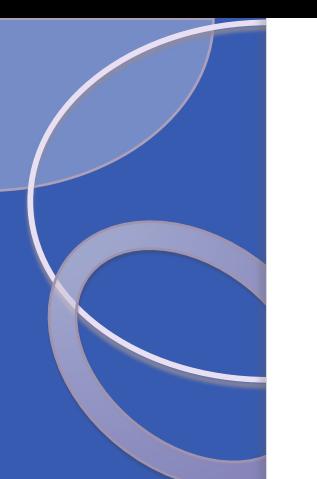

## Introduction

## Project Idea:

To analyze the performance of Wi-Fi during VoIP (Voice Over Internet Protocol) using Network Simulator (ns-2.35).

- Scope:
- Long distance voice calls by exchanging voice data between two user nodes belonging to two different server branches.
- The movement of a mobile node during the voice call.
- Group chat between the user nodes connected to different access points.

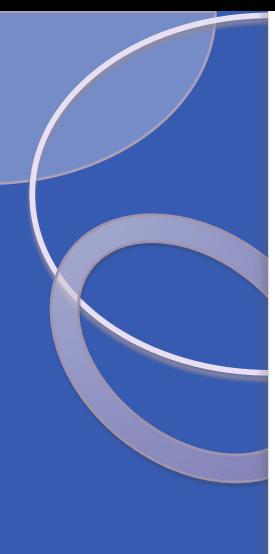

## • Related Work:

- ▶ Simulation of a wireless network using ns-2 in which five mobile nodes are connected to two access points and certain number of packets are transferred to analyze the efficiency of Wi-Fi network [1].
- ▶ Observed the performance of Wi-Fi network when a mobile user was utilizing video stream using Riverbed Modeler [2].
- ▶ Designed and simulated a wireless network using ns-2 and analyzed the Quality of Service (QoS) parameters [3].
- Evaluated VoIP performance of City-Wide Wi-Fi and Long Term Evolution (LTE) and analyzed QoS parameters [4].

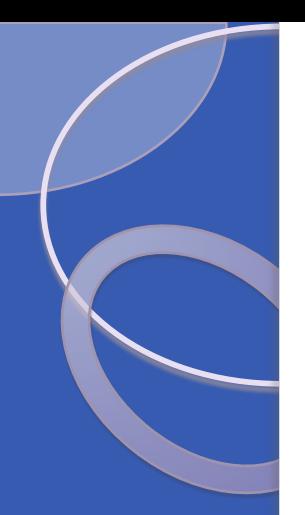

# (Wireless Fidelity) Wi-Fi:

- One of the popular wireless technology.
- Based on IEEE 802.11 Standard.
- **Requires high frequency radio waves to transmit data** from one place to another.
- Operating speed is 54Mbps.
- Operating range is few hundred feet (100-300).
- It is mainly implemented in office and home networks.

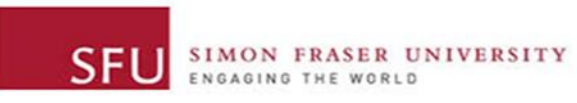

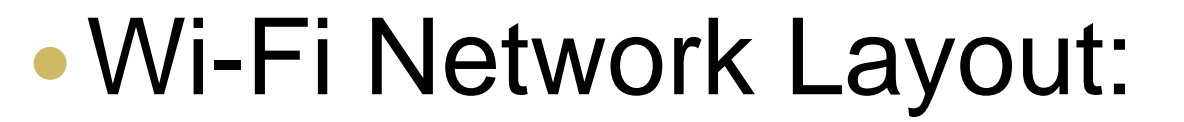

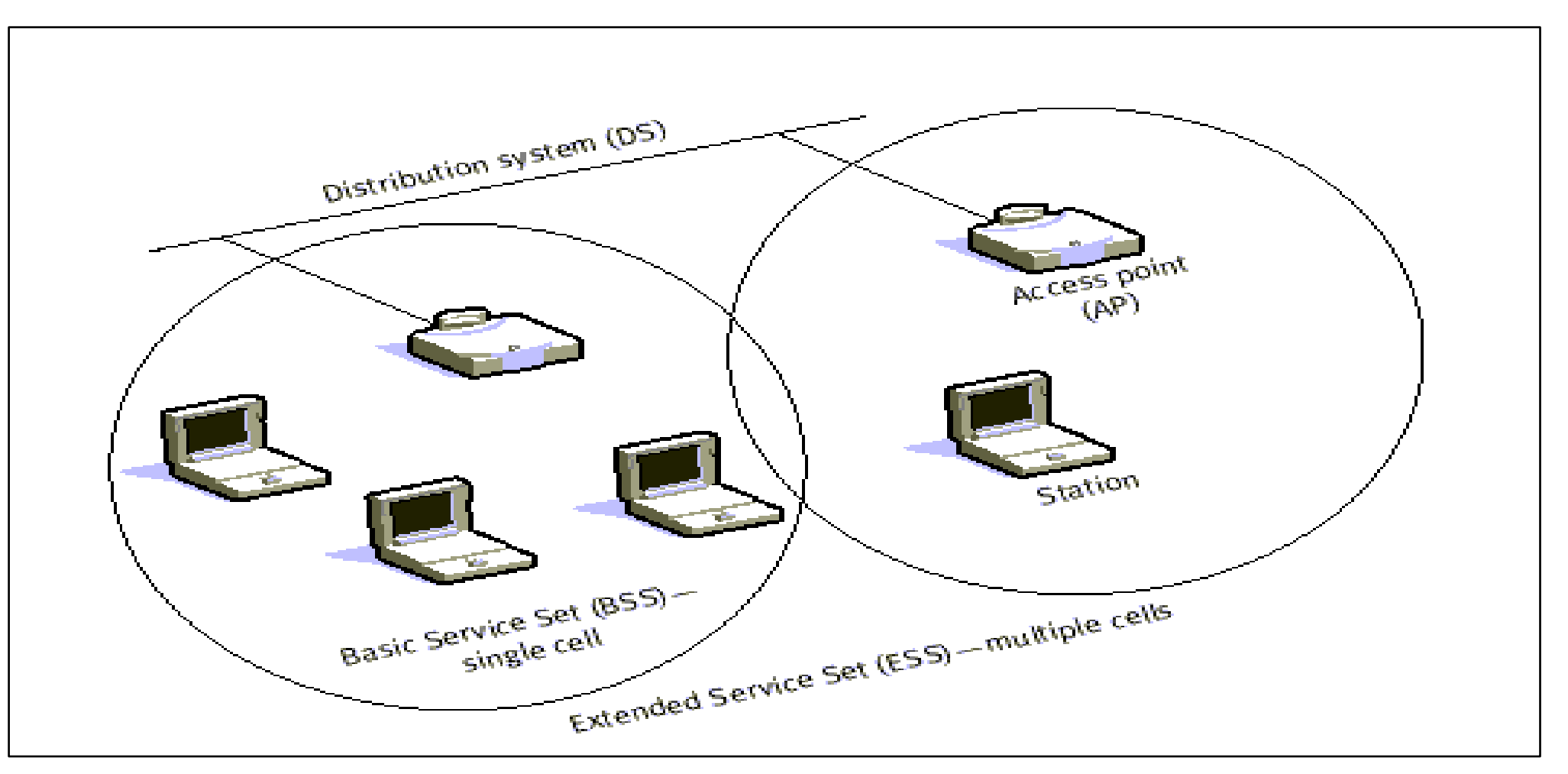

Figure 1: Wi-Fi Network Layout [6] 6 of 20

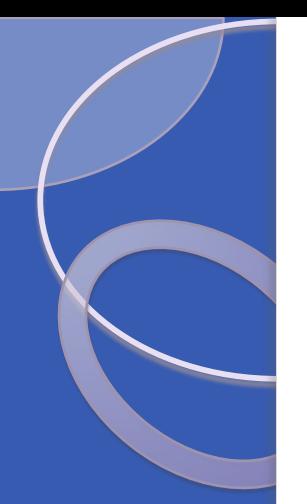

## Basic Service Set (BSS):

When two or more stations come together to communicate with each other, they form a Basic Service Set (BSS).

### Access points:

The devices that create the Wi-Fi microwaves for mobile devices to detect and connect to, for the purpose of sending data to servers.

### • Distribution System (DS):

Two or more BSS's are interconnected by a Distribution System.

## • Extended Service Set (ESS):

A set of two or more BSSs that form a single sub network.

### Servers:

Provide services for a network and allow the users to access the internet.

### • Routers:

Make up the path for the data to travel in order access the servers.  $7 \text{ of } 20$ 

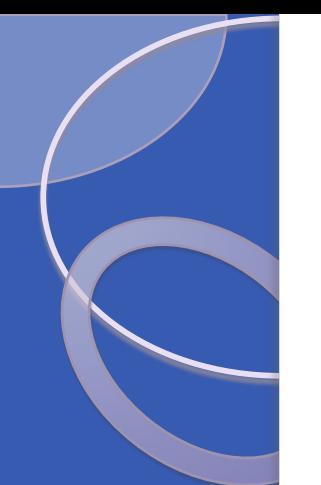

# Voice Over Internet Protocol (VoIP):

- **Used for the delivery of long distance voice** communications over the Internet.
- Convert analog audio signals into digital data that can be transmitted over the Internet.
- Advantages:
- **>Low cost of phone calls**
- Multifunctionality
- **Portability**
- **▶ Scalability**

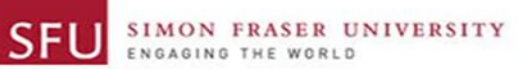

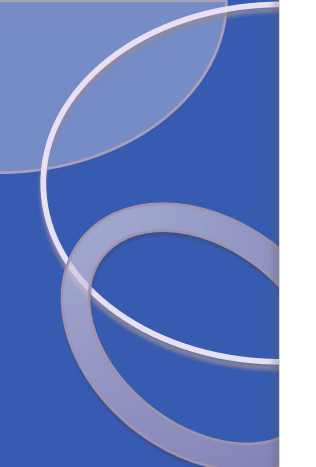

# Wi-Fi Topology Implementation in Ns-2

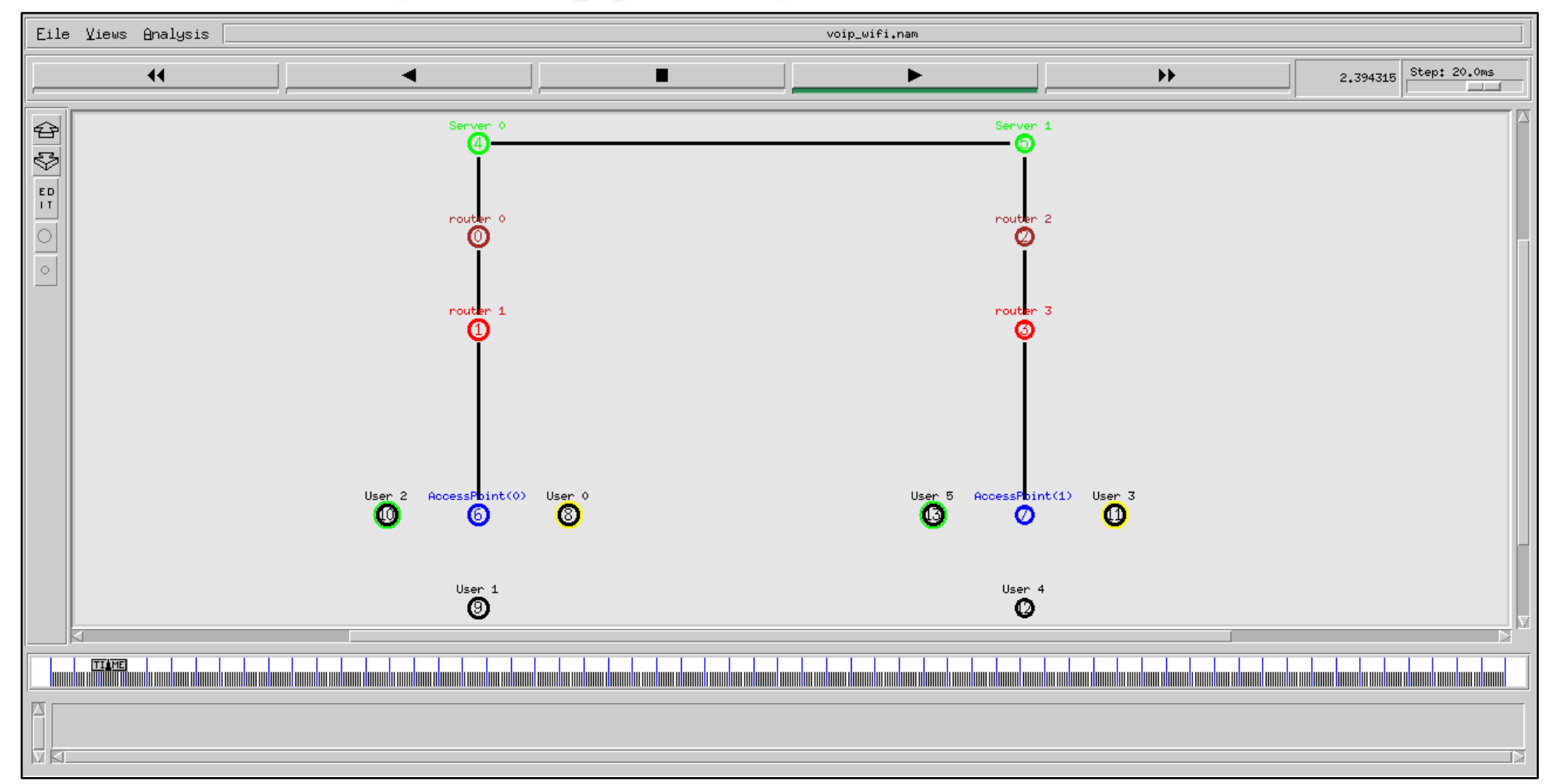

#### Figure 2. Wi-Fi Topology Implementation in Ns-2 9 of 20

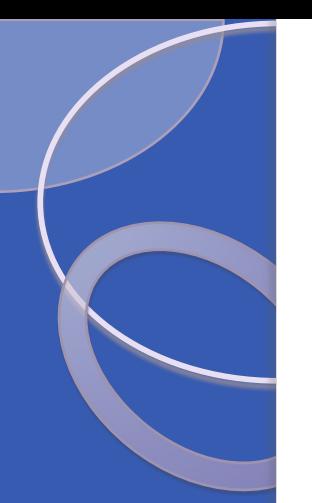

Simulation Details:

- Implementation of VoIP with UDP (User Datagram Protocol) protocol.
- Attachment of UDP agents and sinks to the user devices to send and receive voice data between users.
- CBR (Constant Bit Rate) traffic is attached to the UDP agents to simulate voice data between the users.

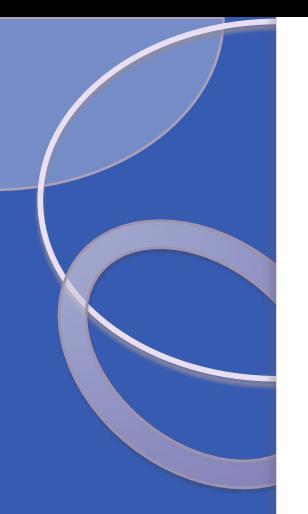

- One to one voice calls are initiated from 1 minute to 20 minutes between user0 to user3 and user2 and user5 that are connected to different access points.
- User0 is moving between 5 to 8 minutes while the other users are fixed throughout the simulation.
- Group chat simulations between user0, user1, user3, and user4 start at 10 minutes and end at 15 minutes.
- Simulation data is collected using the LossMonitor class.

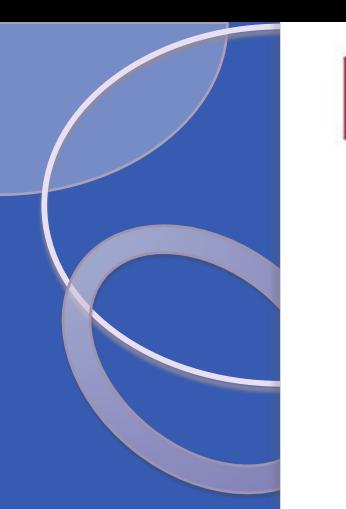

## Performance Parameters

Throughput

SIMON FRASER UNIVERSITY

- Packet Loss Rate
- End-to-end delay
- Jitter

**SFL** 

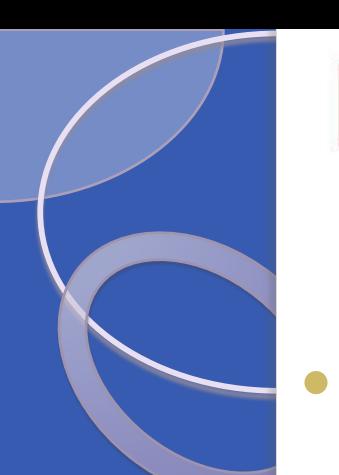

SIMON FRASER UNIVERSITY<br>ENGAGING THE WORLD **SFU** 

## **Results**

### • Throughput:

It is the rate of successful packet delivery.

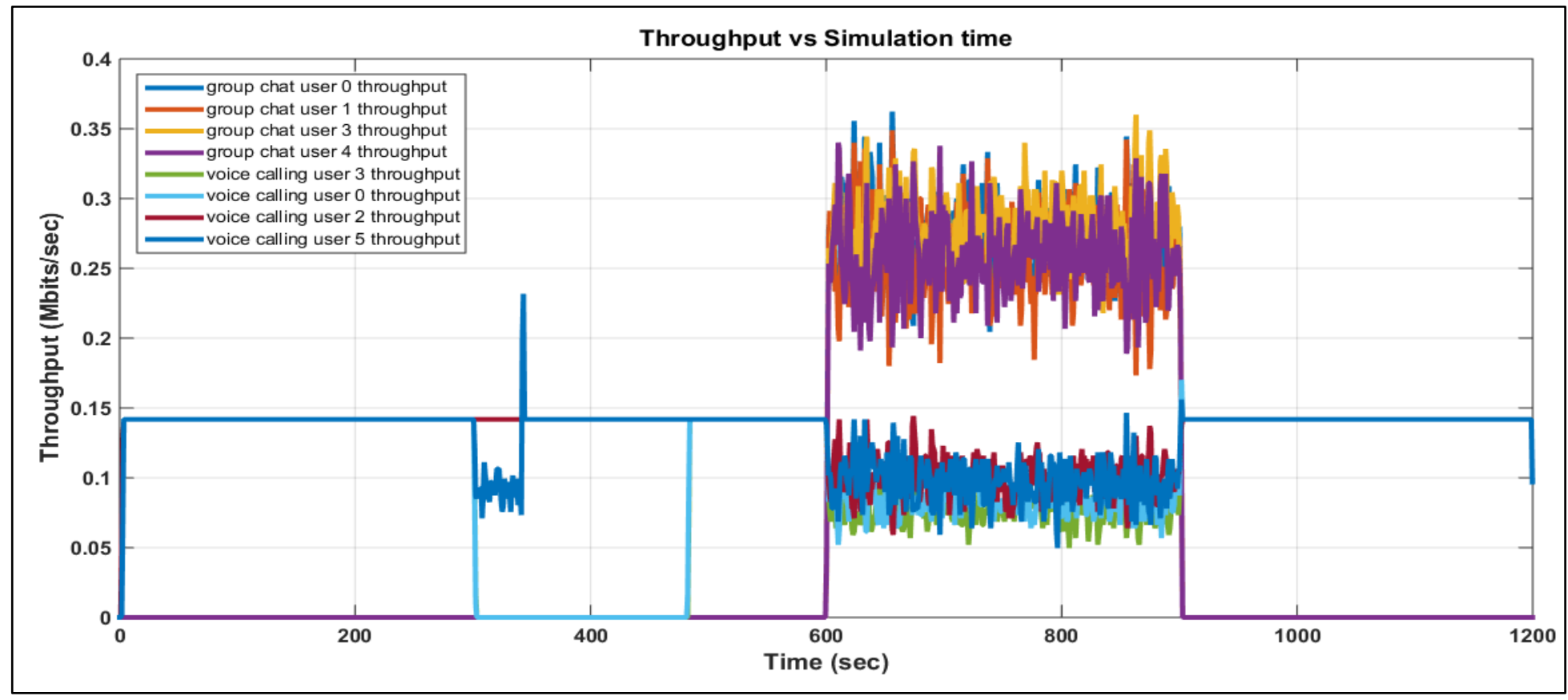

Figure 3. Throughput 13 of 20

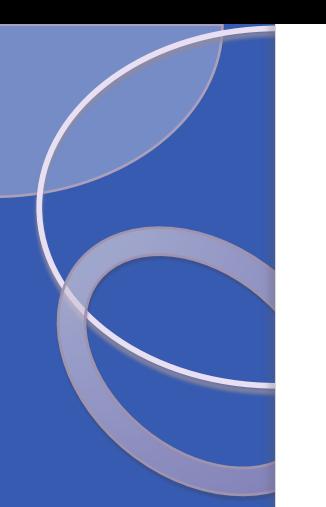

**SFU** SIMON FRASER UNIVERSITY ENGAGING THE WORLD

### Packet Loss Rate:

When the data from one node fails to reach the destination node.

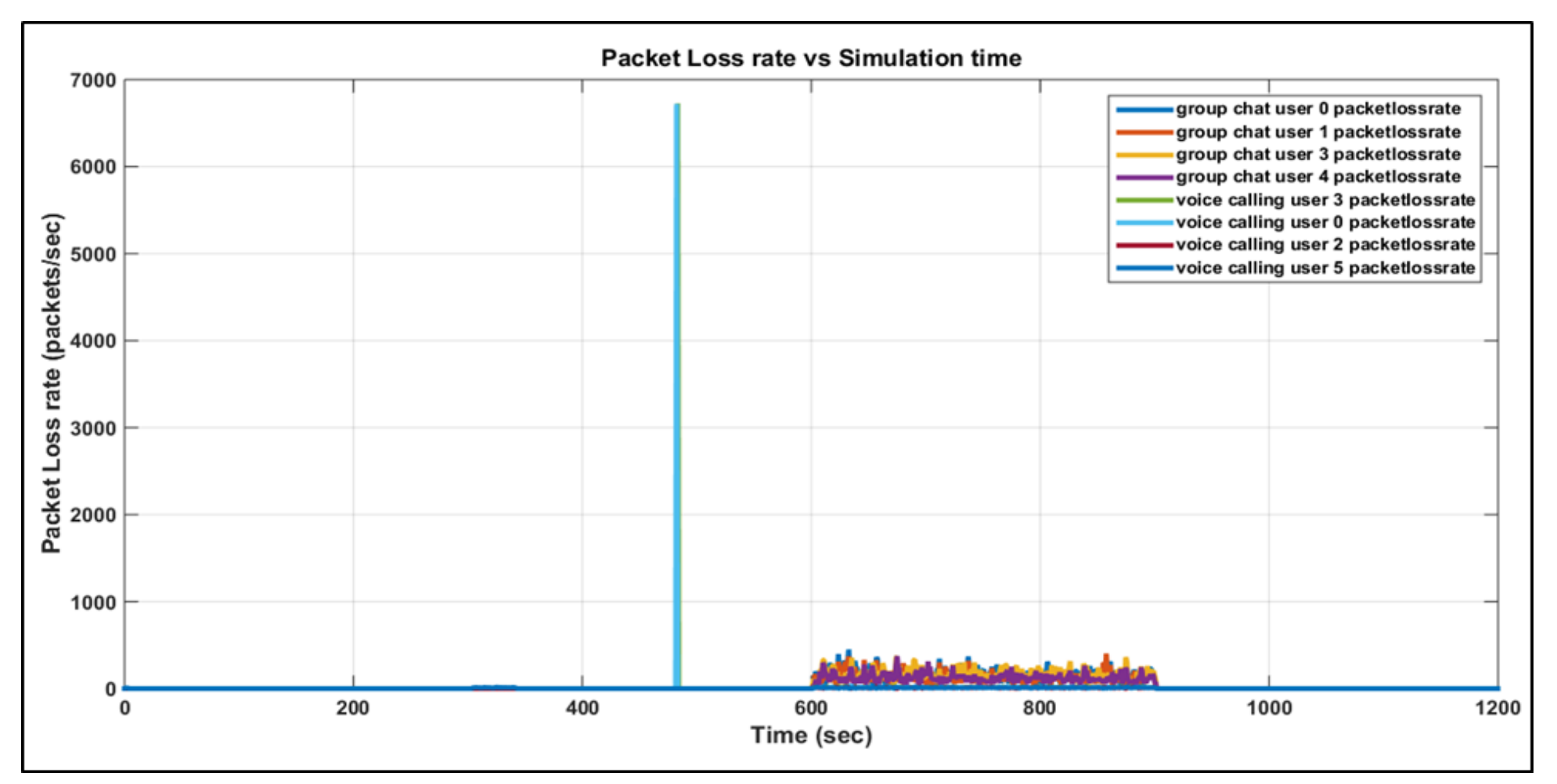

Figure 4. Packet Loss Rate 14 of 20

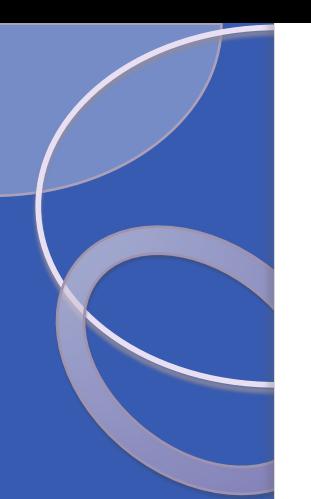

SIMON FRASER UNIVERSITY **SFU** ENGAGING THE WORLD

### ● End-to-end Delay:

The time taken by a packet to travel from source to destination in a network.

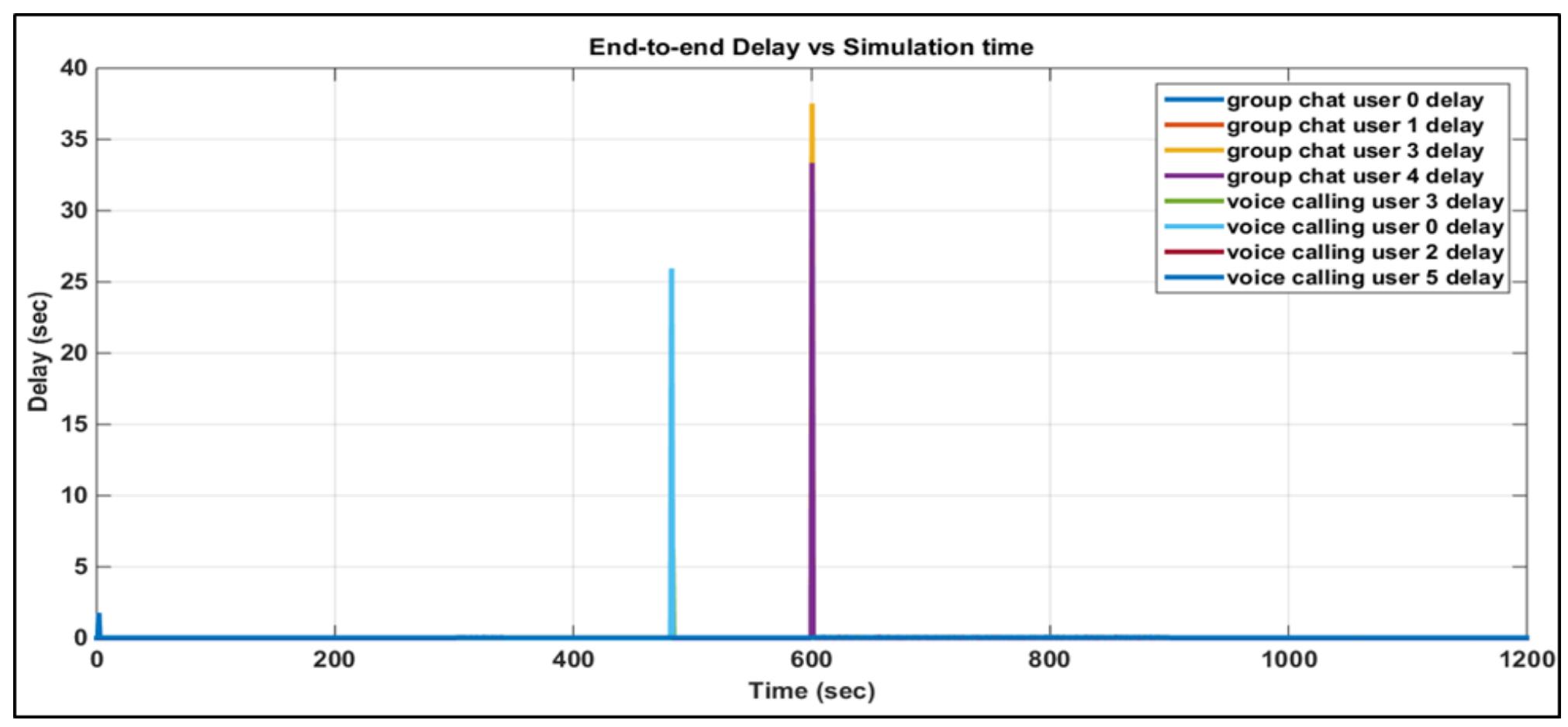

Figure 5. End-to-end Delay 15 of 20

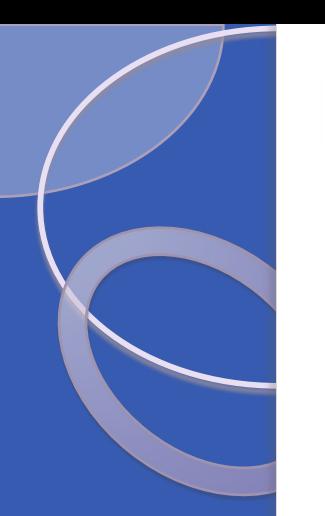

**SFU** SIMON FRASER UNIVERSITY

Jitter:

### The variation in the delay of received packets.

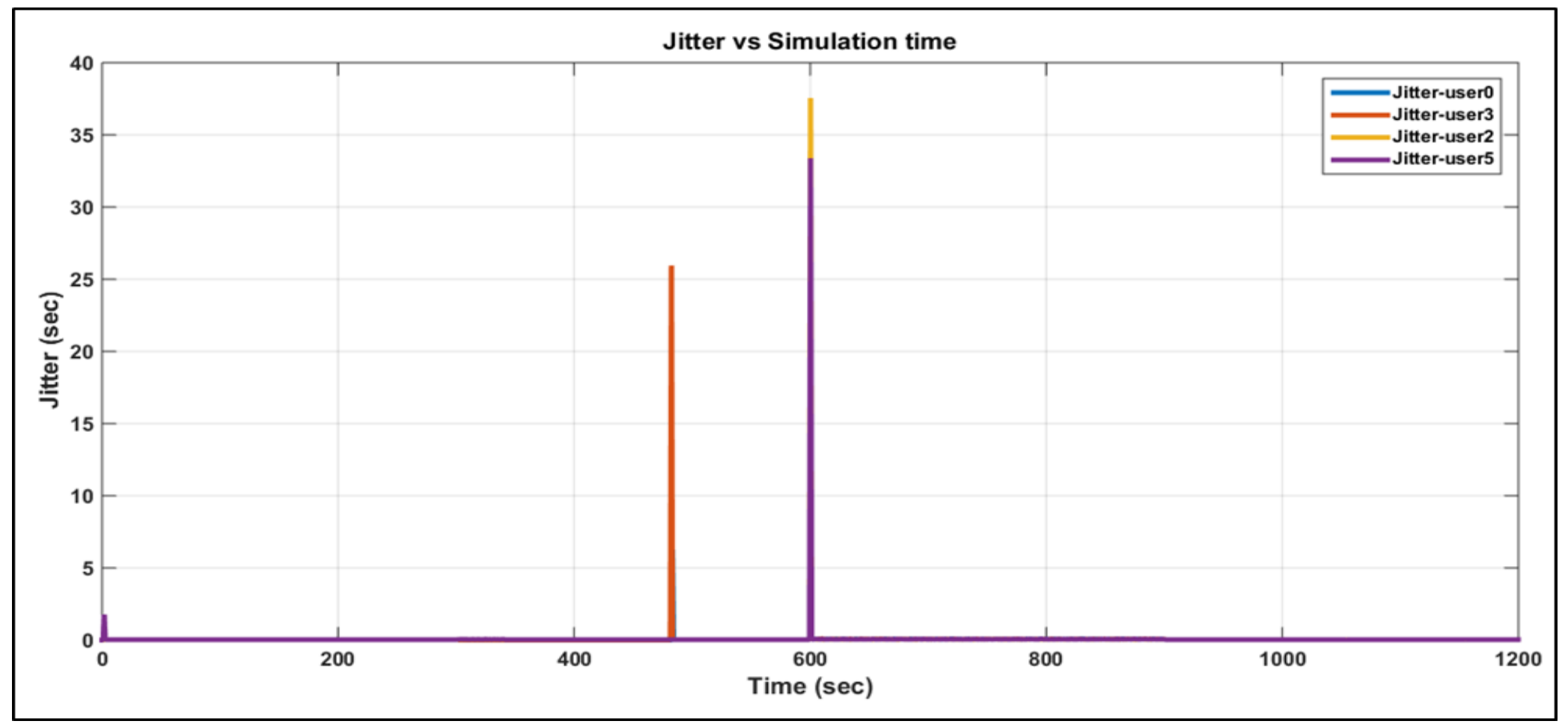

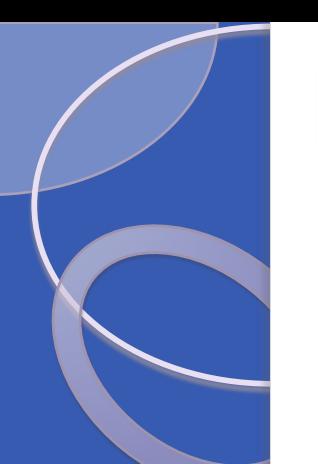

# **Discussion**

## • Difficulties:

- Installing and learning ns-2 as we were new to this simulator.
- Understanding and implementing the Wi-Fi topology with multiple mobile nodes.
- Alternative Approaches:
- Use other modeling software such as Riverbed Modeler or ns-3.

## Future Work:

- To evaluate the performance by increasing the complexity of the network i.e. by adding more routers and mobile nodes.
- To use VoIP for video calling by using Real-time Transport Protocol (RTP).

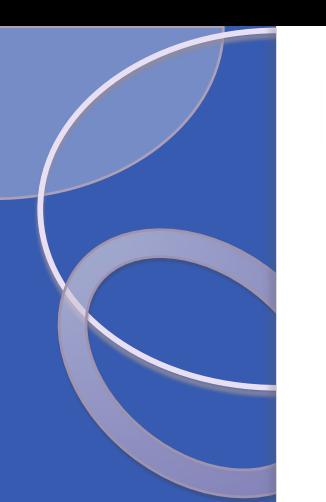

# **Conclusion**

- Successful implementation of VoIP in Wi-Fi using ns-2.
- Wi-Fi provides better performance and Quality of Service (QoS) for small area networks.
- Wi-Fi is the most widely used method for connecting to the Internet when lingering in a small network.
- Installation is cheaper as compared to other technologies.

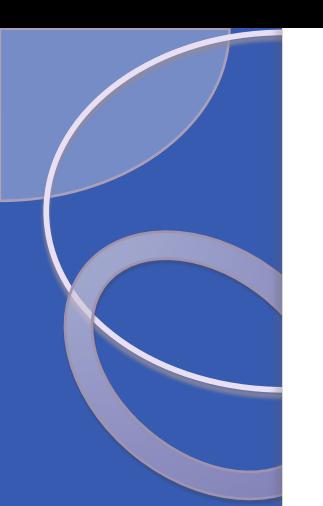

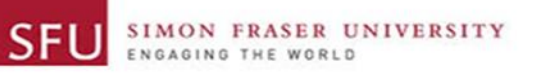

## References

- [1] Eric Swanlund, Paven Loodu, Sunny Chowdhury, "Analysis and Performance Evaluation of a Wi-Fi Network using ns- 2," School of Engineering Science, Simon Fraser University, 2013.
- [2] Jay Kim, Jack Zheng, Paniz Bertsch, "Video Streaming over Wi-Fi," School of Engineering Science, Simon Fraser University, 2015.
- [3] A. Ezreik and A. Gheryani, "Design and simulation of wireless networks using ns-2," in Proc. International Conference on Computer Science and Information Technology, Singapore, pp.1–5, April 2012.
- [4] Cheng Jie Ou, Tian Lin Yang, Yawen Chen, "VoIP Performance of City-Wide Wi-Fi and LTE," School of Engineering Science, Simon Fraser University, 2014.
- [5] IEEE 802.11 Architecture. Available Online:

[http://www.tutorial-reports.com/wireless/wlanwifi/wifi\\_architecture.php](http://www.tutorial-reports.com/wireless/wlanwifi/wifi_architecture.php)

[6] Tutorial for the Network Simulator ns. Available Online: <http://www.isi.edu/nsnam/ns/tutorial/index.html>

- [7] NS-2 Architecture. Available Online: <http://www.tutorialsweb.com/ns2/NS2-1.htm>
- [8] CISCO, "Voice Over IP Per Call Bandwidth Consumption," Available Online:

<http://www.cisco.com/c/en/us/support/docs/voice/voice-quality/7934-bwidth-consume.html>

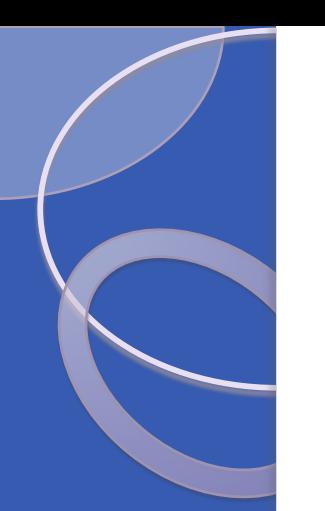

**SFU** SIMON FRASER UNIVERSITY

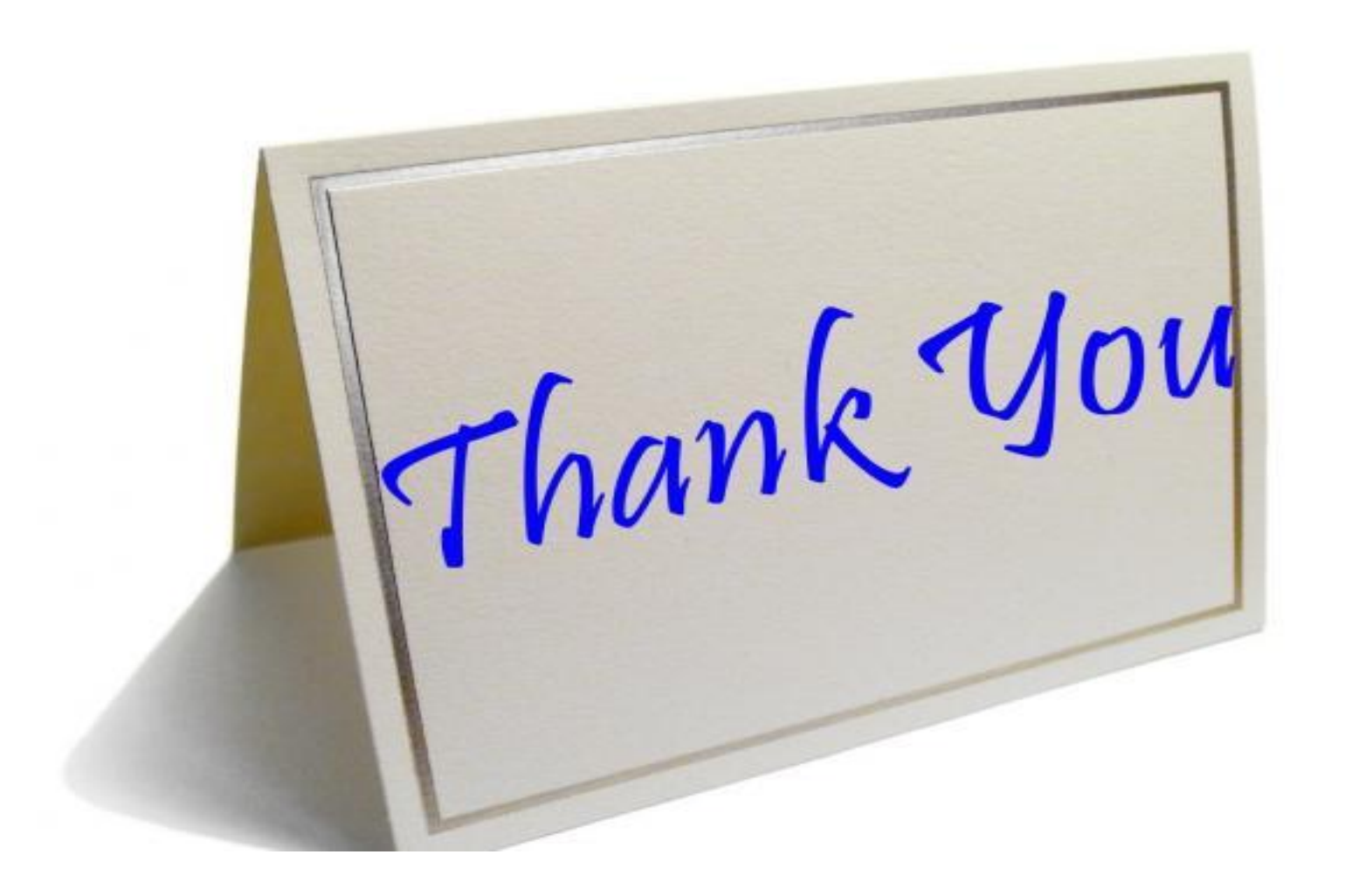